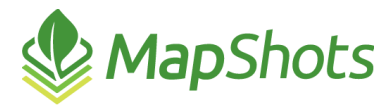

# AgStudio 2017 SP2 HF1

#### **Release Notes October 5th, 2017**

AgStudio 2017 Service Pack 2 Hot Fix 1 is now available. In addition to enhancement and performance updates for AgStudio desktop, this latest release of AgStudio SELECT introduces two new features to enhance your ability to analyze relevant data by bringing more desktop functionality to the web.

## *AgStudio SELECT*

### **MultiLayer Tool**

This tool makes visualizing stacked layer data a cinch in the desktop version of AgStudio. And now it's available through SELECT. Choose the field you want to analyze further and use the MultiLayer Tool options from the Map flyout to display all of the layers associated with the field. Choose which layers and attributes you want to view and select the order of the layers to display the information on the map.

This tool is often used to overlay various soil test points onto a soil type layer or management zone layer.

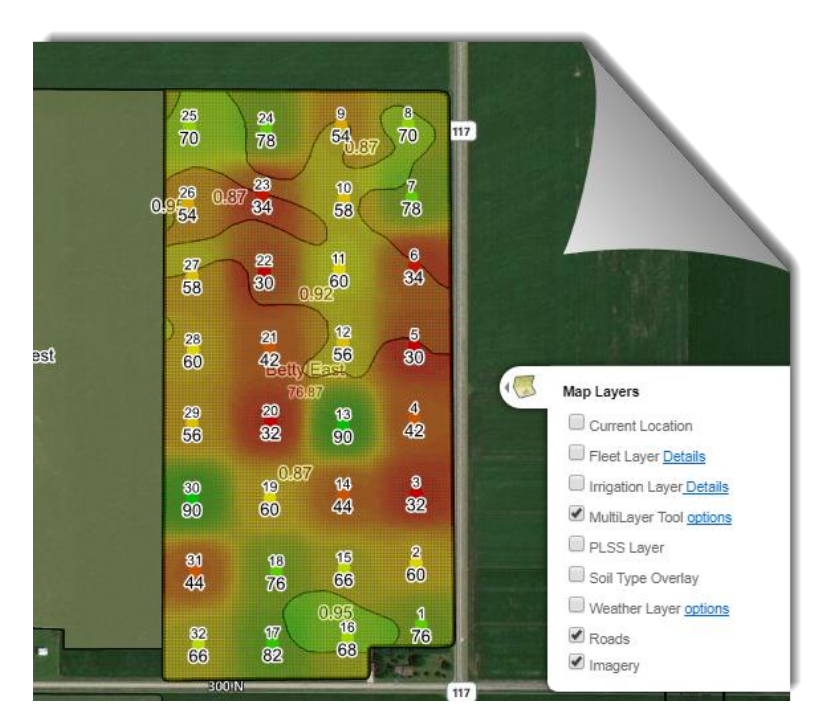

#### **Stats**

Get a quick picture of layer details within your operation. Use the Stats flydown to display tabular information about your layers without having to individually select attributes in the Legend.

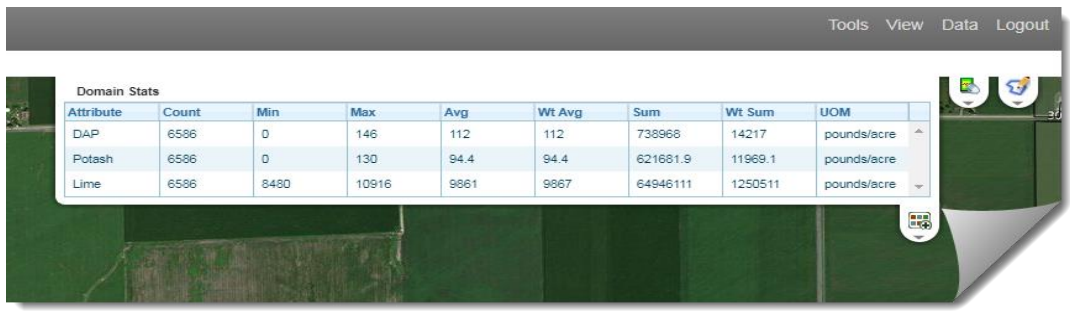

#### **Miscellaneous Enhancements**

- State buttons now show as depressed/selected
- Nutrient Formulator now honors Other Applications, Product Set Points, and the selection of all attributes within a selected nutrient recommendation
- User options are now retained for Weather Layer Options
- **Improved error messages throughout the tool**

## *AgStudio Desktop*

#### **Enhancements**

- Updated the Field Product Plan Summary report to properly handle multiple Rx layers with the same product
- Corrected an issue where rate sensors with zero rates and quantities could affect the application summary report
- Crop Zone Overview report options now has the "Default Appearance" selected by default upon adding to the report book
- Raster layers can again be surfaced and are exportable as shapefiles
- Several process enhancements to Report Book configurations
- CNH Voyager 2 card manager updated to allow processing of data that was not logged under a domain
- **Trimble card manager updated to reduce the need for Track3D files**
- $\mathfrak{O}$ John Deere Gen4 card manager updated to split archives when processing via AgDirector Client
- AgLeader Versa card manager updated to use latest components needed for reading data collected with the latest monitor firmware

#### **Performance**

- Exporting Variety Locator files time as been reduced by about 75%
- Surfacing layers now takes approximately 25% less time